# CADERNO

# 227

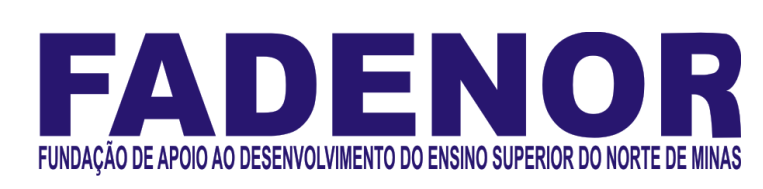

## PROCESSO SELETIVO SIMPLIFICADO PARA CONTRATAÇÃO DE PESSOAL DA PREFEITURA MUNICIPAL DE BRASÍLIA DE MINAS

Psicólogo

### **ORIENTACÕES**

- 01 Este caderno contém questões do tipo múltipla escolha.
- 02 Verifique se o caderno contém falhas: folhas em branco, má impressão, páginas trocadas, numeração errada, etc. Encontrando falhas, levante a mão. O Fiscal o atenderá e trocará o seu caderno.
- 03 Não marque mais de uma resposta para a mesma questão, nem deixe nenhuma delas sem resposta. Se isso acontecer, a resposta não será computada.
- 04 Para marcar as respostas, use preferencialmente caneta esferográfica com tinta azul ou preta. NÃO utilize caneta com tinta vermelha. Assinale a resposta certa, preenchendo toda a área da bolinha.
- 05 Tenha cuidado na marcação da Folha de Respostas, pois ela não será substituída em hipótese alguma.
- 06 Confira e assine a Folha de Respostas, antes de entregá-la ao Fiscal. NA FALTA DA ASSINATURA, A SUA PROVA SERÁ ANULADA.
- 07 Não se esqueça de assinar a Lista de Presenças.
- 08 Após UMA HORA, a partir do início das provas, você poderá retirar-se da sala, SEM levar este caderno.
- 09 Após DUAS HORAS, a partir do início das provas, você poderá retirar-se da sala, levando este caderno.

#### DURAÇÃO DESTAS PROVAS: TRÊS HORAS

OBS.: Candidatos com cabelos longos deverão deixar as orelhas totalmente descobertas durante a realização das provas. É proibido o uso de boné.

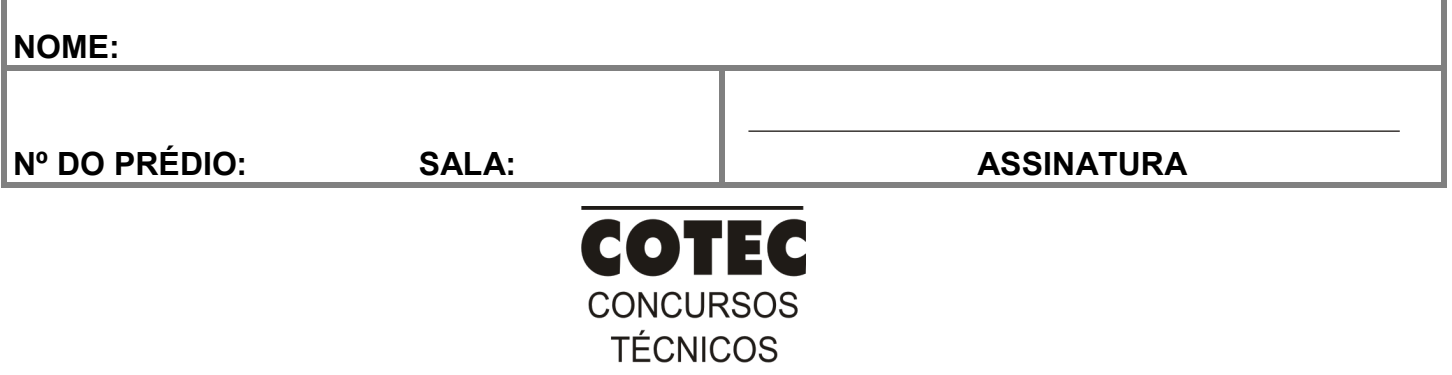

#### PROVA DE CONHECIMENTOS ESPECÍFICOS Questões numeradas de 01 a 10

#### QUESTÃO 01

- Marque a alternativa que apresenta a definição de Psicologia Hospitalar.
- A) Empenho em ajudar o sujeito a fazer a travessia da experiência do adoecimento.
- B) Impulsiona o tratamento do sujeito no registro do simbólico, é pela palavra que o psicólogo realiza seu trabalho.
- C) Seara de entendimento e tratamento dos aspectos psicológicos em torno do adoecimento do sujeito.
- D) Procura curar o sujeito sempre que possível, aliviar quase sempre e escutar sempre.
- E) Para Perestrello, não existem doenças, existem doentes.

#### QUESTÃO 02

Analise as afirmações abaixo sobre o diagnóstico em Psicologia Hospitalar e marque V, para verdadeiro e F, para falso.

- ( ) O diagnóstico em Psicologia Hospitalar nada tem a ver com o psicodiagnóstico.
- ( ) O diagnóstico em Psicologia Hospitalar é o conhecimento da situação existencial e subjetiva da pessoa adoentada em sua relação com a doença.
- ( ) O diagnóstico em Psicologia Hospitalar é uma hipótese de trabalho que vai sempre gerar a mudança esperada.

Marque a alternativa que apresenta a sequência CORRETA, de cima para baixo:

- A) V, V, V.
- B) F, F, F.
- C) F, V, V.
- D) F, F, V.
- E) V, V, F.

#### QUESTÃO 03

Analise a forma pela qual a transgressão se articula nas seguintes estruturas de personalidade: Perversão, Histeria e Neurose Obsessiva, em conformidade com essa avaliação, relacione a primeira coluna à segunda:

I - Perversão

III - Histeria

- II Neurose obsessiva
- ( ) Nessa modalidade, a transgressão é sustentada por um questionamento agudo referindo-se à dimensão da identificação, ela mesma atraída pelo risco da lógica fálica e seu corolário concernindo à identificação sexual.
- ( ) Nesse modo de ser, a transgressão se dá no desafio da Lei do Pai, o sujeito se situa, essencialmente, na vertente da dialética do ser. Devemos insistir no caráter imperativo segundo o qual o sujeito fará intervir a lei do seu desejo, ou seja, como única lei do desejo que ele reconhece.
- ( ) Nessa forma, a transgressão apresenta o recalcamento ligado a uma disjunção da relação de causalidade que se produz em função de um deslocamento do afeto. O sintoma dessa modalidade é o resultado de deformações destinadas a mascarar o pensamento que provém da censura primária. O pensamento torna-se alheio ao sujeito. Quanto mais o sujeito se faz defensor da legalidade, mais ele luta, sem o saber, contra seu desejo de transgressão.

Marque a alternativa que apresenta a sequência CORRETA, de cima para baixo:

- A) I, II, III.
- B) III, I, II.
- C) II, I, III.
- D) I, III, II.
- E) III, II, I.

#### QUESTÃO 04

"Conjunto de processos psicológicos que torna o ser humano capaz de selecionar, filtrar e organizar as informações em unidades controláveis e significativas."

Analise o excerto acima e marque a alternativa que identifica o conceito descrito.

- A) Atenção.
- B) Memória.
- C) Orientação.
- D) Maturidade.
- E) Personalidade.

#### QUESTÃO 05

O profissional entrevistador deve evitar:

- A) Acolher o paciente em seu sofrimento.
- B) Ter habilidade para estabelecer empatia.
- C) Falar pouco, dependendo das circunstâncias.
- D) Reações descomedidas emocionalmente.
- E) Escutar o entrevistado em suas dificuldades e idiossincrasias.

"Estado afetivo intenso, de curta duração, originado geralmente como a reação do indivíduo a certas excitações internas ou externas, conscientes ou inconscientes."

Analise o excerto e marque a alternativa que ele define.

- A) Emoção.
- B) Sentimento.
- C) Temor.
- D) Receio.
- E) Empáfia.

#### QUESTÃO 07

"O documento deve apresentar os procedimentos e conclusões gerados pelo processo de avaliação psicológica, limitando-se as informações necessárias e relacionadas à demanda e relatar: o encaminhamento, as intervenções, o diagnóstico, o prognóstico, a hipótese, a evolução do caso, orientação e/ou sugestão de projeto terapêutico. " Marque a alternativa que identifica o documento acima descrito.

A) Declaração do Psicólogo(a).

- B) Parecer Psicológico.
- C) Requerimento Psicológico.
- D) Laudo Psicológico.
- E) Relatório Psicológico.

#### QUESTÃO 08

"A Avaliação Psicológica apresenta um conjunto de métodos, técnicas e procedimentos suficientes que a sustentam como uma especialidade" (Daniela Zanini).

Marque a alternativa que identifica qual a resolução que consolidou a Avaliação Psicológica como especialidade da Psicologia:

A) Resolução CFP 06/2019.

- B) Resolução 11/2019.
- C) Resolução CFP 01/2019.
- D) Resolução CFP 04/2019.
- E) Resolução CFP 18/2019.

#### QUESTÃO 09

Analise as afirmativas abaixo em relação ao Psicólogo no Hospital Geral e marque V para verdadeiro e F para falso.

- ( ) O Psicólogo, no Hospital Geral, pode se ater apenas a um trabalho de psicodiagnóstico, mas não lhe pode escapar que a escuta diz respeito à particularidade de cada sujeito.
- ( ) Não se pode negar que, em um hospital ou em qualquer outra instituição, o trabalho em Psicologia possui características próprias, que não comportam o modelo de atendimento em gabinete privado, pois tem sua especificidade.
- ( ) Pode-se afirmar que a Psicologia Clínica não cresceu nem se desenvolveu no campo institucional, pois ainda se encontra indefinida no campo teórico, prático e em questão de espaço.

Marque a alternativa que apresenta a sequência CORRETA, de cima para baixo:

- A) F, V, F.
- B) V, F, V.
- C) V, V, F.
- D) F, F, V.
- E) F, V, V.

#### QUESTÃO 10

Analise as afirmativas abaixo sobre o Relatório Multiprofissional e marque V para verdadeiro e F para falso.

( ) O Relatório Multiprofissional é composto de 6 (seis) itens, conforme resolução CFP 06/2019.

- ( ) Na descrição da demanda, o profissional da Psicologia deve descrever as informações sobre o que motivou a busca pelo processo de trabalho multiprofissional, indicando quem forneceu as informações e as demandas que levaram à solicitação do documento.
- ( ) O Relatório Multiprofissional isenta a(o) psicóloga(o) de realizar o registro documental conforme Resolução CFP n.º 01/2009 ou outras que venham a alterá-la ou substituí-la.
- ( ) Análise nesse item, orienta-se que cada profissional faça sua análise separadamente, identificando com subtítulo o nome e a categoria profissional, conforme Resolução CFP 06/2019.

Marque a alternativa que apresenta a sequência CORRETA, de cima para baixo.

A) F, F, F, F.

B) F, V, F, V.

C) V, V, V, V.

D) V, F, V, F.

E) F, F, V, V.

#### PROVA DE LÍNGUA PORTUGUESA Questões numeradas de 11 a 20

#### Como cumprir promessas de ano novo, segundo a ciência

- Guardar dinheiro, fazer as pazes com a balança, ler mais livros, arrumar um novo emprego, começar a fazer exercício. Qualquer pessoa que se preze carrega uma lista de resoluções de ano novo na ponta da língua. Segundo um levantamento divulgado pelo Google, 55% dos brasileiros buscavam na internet por alguma meta do tipo, ao final de 2017. 1
- O problema é que tirar a vontade de mudança do papel costuma ser mais complicado do que parece. Uma pesquisa mostrou que 88% das pessoas costumam abandonar o novo hábito já em fevereiro do ano seguinte. Outro estudo, feito na Universidade de Scranton, nos EUA, foi além, cravou que só 8% de fato conseguem levar à frente suas promessas. Isso faz com que certos desejos se repitam ano após ano, sem jamais deixar o rol de metas a cumprir. 5
- Isso acontece porque costumamos superestimar nossa capacidade de mudança. Assim, acabamos traçando metas irreais. De tão comum, a coisa ganhou nome: "síndrome da falsa esperança", como descreve uma dupla de pesquisadores da Universidade de Toronto, no Canadá, nesse artigo científico. A boa notícia é que, além de apontar o dedo para a sua incapacidade de levantar o traseiro do sofá, a ciência também tem algumas dicas para aumentar suas chances de sucesso. Vamos a elas. 10
- Sua lista de promessas tem mais de 10 itens? Vale a pena quebrar a cabeça para reduzi-la. Como cada meta demanda boa dose de tempo e energia para vingar, acumular muitas aspirações pode significar não fazer nada direito. Uma boa pedida é simplificar as coisas, focando em uma meta só, específica, e, principalmente, razoável. 15
- É melhor colocar na cabeça: "Vou correr 10 quilômetros" do que simplesmente "Vou começar a correr", é claro. Só que, ao mesmo tempo, vale o questionamento: "Consigo mesmo correr 10 quilômetros sem morrer no processo?". Começar com treinos mais curtos e, com o tempo, ir apertando o passo, tende a facilitar as coisas e a 20 dar a impressão de que você está progredindo.

 Autor do livro Smart Change, Art Markman ressalta a importância de tornar novos hábitos mais fáceis de se executar e, ao mesmo tempo, dificultar hábitos antigos. Quer começar a correr após o expediente? Deixe o tênis e a roupa de academia sempre na mochila. Deseja ser menos consumista? Evite gastar tanto tempo namorando aquela 25 lojinha on-line ou passeando pelo shopping.

 Contar a um amigo ou postar nas redes sociais sobre uma resolução de ano novo é como assumir um compromisso. Isso pode servir de motivação: ao ter uma recaída na dieta ou falhar em terminar a leitura programada para o mês, você pode pensar que estará decepcionando não só a si próprio, mas também alguém que te apoia. Um tanto dramático, talvez. Mas funciona.

> Disponível em: super.abril.com.br/comportamento/como-cumprir-promessas-de-ano-novo-segundo-a-ciencia/. Acesso em 5 de jan. de 2020.Adaptado.

#### QUESTÃO 11

- Tomando como base dados apresentados no texto, pode-se afirmar que
- A) A maioria das pessoas consegue atingir, no ano seguinte, as metas traçadas no final do ano anterior.
- B) Somente a minoria das pessoas não consegue cumprir as metas traçadas no final do ano anterior.
- C) A maioria das pessoas que assume novos hábitos no final do ano os abandonam em pouco tempo.
- D) Ao final de 2017, a maioria dos brasileiros tinha cumprido as metas traçadas no final de 2016.
- E) Nos EUA, a maioria das pessoas consegue levar adiante as metas traçadas no final do ano anterior.

#### QUESTÃO 12

A alternativa que extrapola as ideias defendidas no texto quanto às razões de as pessoas não atingirem os objetivos traçados é

- A) a criação de falsa expectativa de alcançar objetivos inatingíveis.
- B) a supervalorização da própria capacidade de operar mudanças.
- C) a elevação do grau de dificuldade da meta a ser alcançada.
- D) a falta de vontade de operar mudanças de antigos hábitos.
- E) o acúmulo de um grande número de objetivos a serem alcançados.

#### QUESTÃO 13

A alternativa que contraria as ações citadas pelo texto para eliminar velhos hábitos é

- A) começar aos poucos e aumentar gradativamente a prática de exercícios físicos.
- B) contar a conhecidos os objetivos traçados para firmar o compromisso de mudar.
- C) escolher objetivos específicos e focar somente em um desses objetivos de cada vez.
- D) não se deixar levar pela "síndrome da falsa esperança", ou seja, não traçar metas irreais.
- E) passear pelo shopping ou visitar lojas via internet para evitar o consumismo.

Entre os objetivos que as pessoas traçam ao final de cada ano, foram excluídos do texto os de natureza

- A) cultural.
- B) voluntariada.
- C) financeira.
- D) salutar.
- E) profissional.

#### QUESTÃO 15

No texto, observa-se o uso de alguns recursos de argumentação entre os quais se nota a **ausência** de

- A) dados estatísticos.
- B) intertextualidade.
- C) interrogação.
- D) função apelativa.
- E) epígrafe.

#### QUESTÃO 16

Sobre os tipos de linguagem, é CORRETO afirmar que predomina no texto o uso da linguagem

- A) denotativa.
- B) informal.
- C) conotativa.
- D) regional.
- E) técnica.

#### QUESTÃO 17

Considere o trecho: "Guardar dinheiro, fazer as pazes com a balança, ler mais livros, arrumar um novo emprego, começar a fazer exercício. Qualquer pessoa que se preze carrega uma lista de resoluções de ano novo na ponta da língua. Segundo um levantamento divulgado pelo Google, 55% dos brasileiros buscavam na internet por alguma meta do tipo, ao final de 2017." (Linhas 1-4)

Sobre a organização morfossintática desse trecho, é CORRETO afirmar:

- A) A próclise do pronome "se" é facultativa, uma vez que não se verifica presença de palavra atrativa.
- B) O uso do verbo "buscavam" no plural é facultativo, já que o núcleo do seu sujeito é uma porcentagem.
- C) Todos os períodos que compõem o trecho foram formados por orações coordenadas sindéticas.
- D) As vírgulas, no primeiro período, foram usadas para separar orações coordenadas assindéticas.
- E) A vírgula usada depois do termo "Google" é facultativa, de acordo com a Gramática Normativa.

#### QUESTÃO 18

Considere o trecho: "[...] você pode pensar que estará decepcionando não só a si próprio, mas também alguém que te apoia [...]" (Linha 28)

O termo "mas também" insere no trecho uma ideia de

- A) adição.
- B) adversidade.
- C) concessão.
- D) explicação.
- E) consequência.

#### QUESTÃO 19

Considere o trecho: "Isso acontece porque costumamos superestimar nossa capacidade de mudança." (Linha 10) O prefixo que forma o antônimo da palavra "superestimar" é

- A) sob.
- B) in.
- C) des.
- D) hipo.
- E) sub.

#### QUESTÃO 20

Considere o trecho: "Outro estudo, feito na Universidade de Scranton, nos EUA, foi além, cravou que só 8% de fato conseguem levar à frente suas promessas." (Linhas 6-8)

O sinal indicativo de crase foi usado no trecho acima porque se verifica a ocorrência de

- A) fusão de 'a' (preposição) + 'a' (artigo feminino).
- B) locução conjuntiva feminina.
- C) locução adverbial feminina.
- D) locução prepositiva feminina.
- E) locução adjetiva feminina.

#### PROVA DE NOÇÕES DE INFORMÁTICA Questões numeradas de 21 a 30

#### QUESTÃO 21

Sobre organização e gerenciamento de informações, arquivos, pastas e programas, analise as seguintes afirmações e assinale V para as verdadeiras e F para as falsas.

- ( ) Arquivos ocultos são arquivos que normalmente são relacionados ao sistema. Eles ficam ocultos, pois alterações podem danificar o Sistema Operacional.
- ( ) Existem vários tipos de arquivos, como arquivos de textos, arquivos de som, imagem, planilhas, sendo que o arquivo .rtf só é aberto com o Wordpad.
- ) Nas versões Vista, 7, 8 e 10 do Windows, é possível usar criptografia para proteger todos os arquivos que estejam armazenados na unidade em que o Windows esteja instalado.
- ( ) O Windows Explorer é um gerenciador de informações, arquivos, pastas e programas do sistema operacional Windows da Microsoft.
- ( ) São bibliotecas padrão do Windows: Programas, Documentos, Imagens, Músicas, Vídeos.
- A sequência CORRETA das afirmações é:
- A) F, V, V, F, F.
- B) V, F, V, V, F.
- C) V, F, F, V, V.
- D) F, V, F, F, V.
- E) V, V, F, V, F.

#### QUESTÃO 22

Sobre sistema de ficheiros ou sistema de arquivos, pode-se afirmar que é:

- A) A forma de organização de dados em algum meio de armazenamento de dados em massa, frequentemente feito em discos magnéticos.
- B) Um formato de armazenamento exclusivo dos Sistemas Windows.
- C) Uma representação dos arquivos presentes no computador, que se faz por meio de pastas dinâmicas.
- D) Um método de encontrar os arquivos presentes no computador, por meio de pesquisas computadorizadas.
- E) Uma coleção de arquivos dinâmicos que está presente no computador, encontradas no Windows Explorer.

#### QUESTÃO 23

Acerca do Windows Explorer, analise as seguintes afirmações e assinale V para as verdadeiras e F para as falsas.

- ( ) A partir da versão do Windows 10 em diante, a ferramenta Windows Explorer passou a se chamar Navegador de Arquivos.
- ( ) É considerada uma das ferramentas mais importantes do Sistema Operacional Windows.
- ( ) Existem basicamente três formas de acessá-lo: no Menu Iniciar, acionando as teclas do Windows + a letra E ou clicando no ícone com o desenho de uma pasta, localizada na Barra de Tarefas.
- ( ) Tem recebido novos incrementos a cada nova versão, passando a oferecer também suporte a novos recursos, como reprodução de áudio e vídeo.
- ( ) Trata-se de uma espécie de pasta utilizada somente para movimentar os arquivos do computador.

#### A sequência CORRETA das afirmações é:

A) F, V, F, V, F.

- B) V, F, F, V, V.
- C) F, V, V, V, F.
- D) F, V, F, F, V.
- E) V, V, V, F, F.

#### QUESTÃO 24

O que significa acionar o menu Revisão na opção verificar documento, do Microsoft Word como destacado na figura?

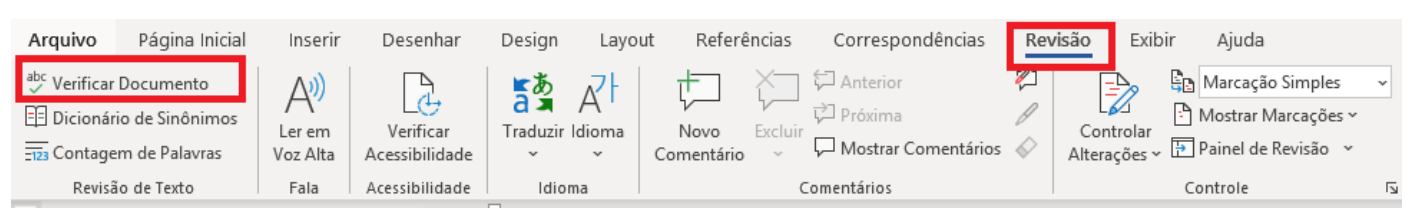

A) Acionar a revisão do documento na questão de ordem alfabética.

- B) Verificar se o documento possui palavras estrangeiras incorretas.
- C) Verificar se o documento possui comentários inadequados.
- D) Verificar se as alterações de formatação foram realizadas com sucesso.
- E) Acionar um sistema de verificação e correção, com um suporte gramatical e ortográfico.

No menu Revisão do Microsoft Word existe a opção Comentários, como consta na figura. Analise as afirmações e assinale V para as verdadeiras e F para as falsas.

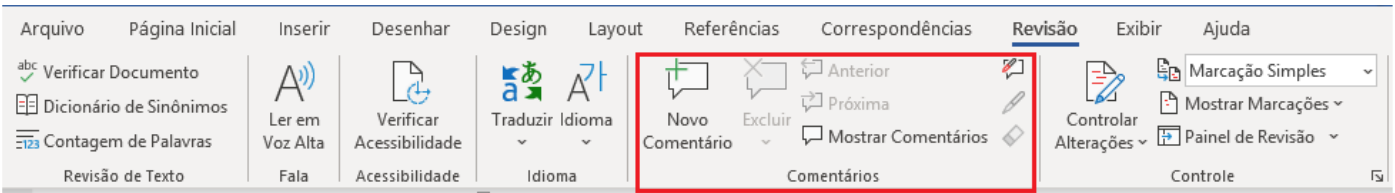

- ( ) Não é possível inserir um comentário na área de cabeçalho ou de rodapé de um documento.
- ( ) Para imprimir documento sem imprimir os comentários no Microsoft Word 2010, basta clicar em Mostrar Marcações no grupo Controle e desmarcar a caixa de seleção comentários.
- ( ) Para responder a um comentário no Microsoft Word 2010 ou 2007, basta clicar em Controlar Alterações no grupo Controle.
- ( ) Para ver o nome do autor, a data e a hora em que o comentário foi feito, é só acionar Verificar Acessibilidade no grupo Acessibilidade.
- ( ) Um comentário é uma anotação ou anotação que um autor ou revisor pode adicionar a um documento, exibido no painel de revisão ou em um balão na margem do documento.

#### A sequência CORRETA das afirmações é:

A) V, F, V, F, V.

B) F, F, V, V, F.

C) F, V, F, V, F.

D) V, F, F, V, V.

E) V, V, F, F, V.

#### QUESTÃO 26

Com base na figura, identifique a fórmula CORRETA para o cálculo da soma de todas as vendas do mês superiores ao total de R\$ 50.000,00 para constar na célula B9:

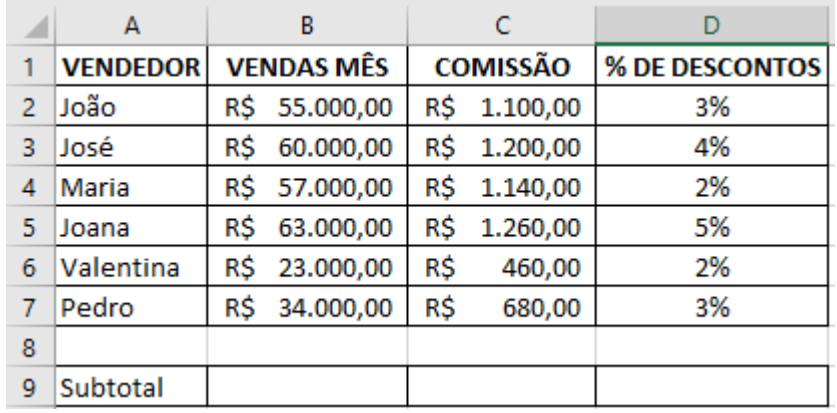

A) =SOMA(B2:B5).

B) =SOMASE(B2:B7; ">50.000").

C) =B2+B3+B4+B5.

D) =TOTAL (SOMA B2:B5).

E) =SOMA(>50.000).

Supondo que, com os dados dispostos na figura, queira-se conceder um bônus de R\$ 500,00 para Maria por ter um total de vendas no mês superior aos R\$ 50.000. A fórmula que melhor exemplifica essa situação é:

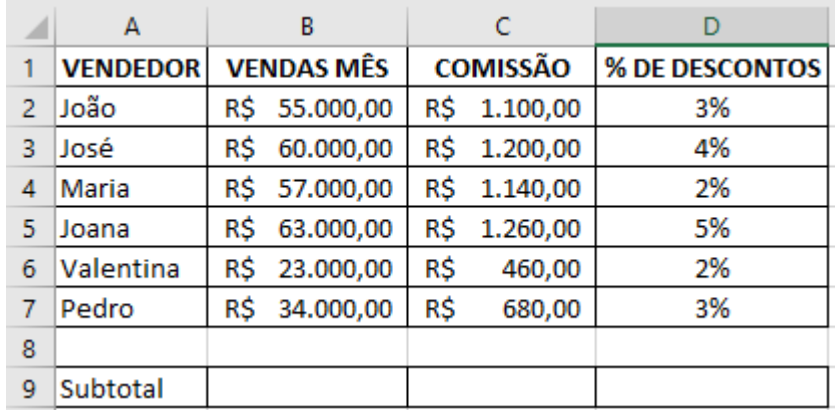

A) CONCEDE (B4=50000, "BÔNUS R\$500,00"; "NÃO TEM BÔNUS").

- B) CALCULABONUS (B4>=50000; SIM, NÃO).
- C) BONUS (500,00; SE (B4>=50000)).
- D) SE(B4>=50000; "BÔNUS R\$500,00"; "NÃO TEM BÔNUS").
- E) CONCEDE (BONUS (500); SE(B4>=50000)).

#### QUESTÃO 28

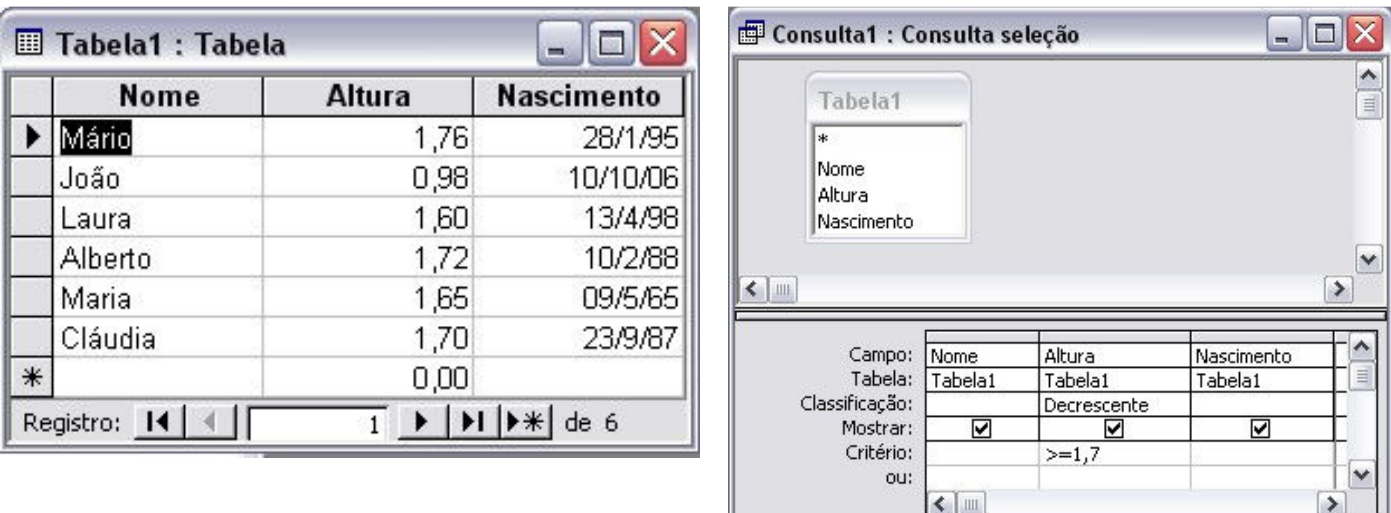

Com base nas figuras apresentadas de utilização do Microsoft Access, a consulta realizada na Tabela 1 retornaria:

- A) 1,76; 1,72; 1,70; 1,65; 1,60; 0,98.
- B) Alberto, Cláudia, João, Laura, Maria, Mário.
- C) Mário 1,76 28/1/95; Alberto 1,72 10/2/88; Cláudia 1,70 23/9/87.
- D) Mário, Maria, Laura, João, Cláudia, Alberto.
- E) Mário 1,76, Maria 1,65, Laura 1,60, João 0,98, Cláudia 1,70, Alberto 1,72.

Faça a associação entre os nomes dos protocolos de internet e suas respectivas descrições.

- $A IP$ B - TCP ( ) Forma padronizada de comunicação para os computadores na internet. Faz a divisão dos dados que será enviada em segmentos de dados.
- C HTTP
- D FTP
- E SSL
- ( ) Usado para fazer o acesso a WWW (WORLD WIDE WEB) como protocolo de cliente/servidor. Se na barra de endereços do navegador não especificar outro recurso, esse protocolo será
	- tido como padrão. ( ) É o protocolo pelo qual os dados são enviados a partir de um computador para outro na Internet. É responsável pelo envio e endereçamentos dos pacotes TCP.
	- ( ) Esse é um protocolo de segurança que permite a confirmação da identidade de um servidor, verificando o nível de confiança.
	- ( ) Recurso utilizado para transferências de arquivos pela internet. Esse protocolo permite apenas o envio e o recebimento dos arquivos, no entanto, para a leitura, serão necessários outros programas.

#### A alternativa que contém a sequência CORRETA é:

- A) A, B, C, D, E.
- B) B, A, C, D, E.
- C) A, D, B, E, C.
- D) B, C, A, E, D.
- E) C, E, A, D, B.

#### QUESTÃO 30

Leia as afirmações a seguir:

- I É registrada a data e a hora de envio da mensagem.
- II As mensagens devem ser lidas periodicamente para não acumular.
- III Não indicado para assuntos confidenciais.
- IV Utilizada para comunicações internacionais e regionais, economizando despesas com telefone e evitando problemas com fuso horário.
- V As mensagens podem ser arquivadas e armazenadas, permitindo-se fazer consultas posteriores.

São vantagens do correio eletrônico aquelas dispostas em apenas:

- A) I, IV e V.
- B) I, III e IV.
- C) II, III e V.
- D) II, IV e V.
- E) III, IV e V.